МИНИСТЕРСТВО НАУКИ И ВЫСШЕГО ОБРАЗОВАНИЯ РОССИЙСКОЙ ФЕДЕРАЦИИ Федеральное государственное бюджетное образовательное учреждение высшего образования «КУБАНСКИЙ ГОСУДАРСТВЕННЫЙ УНИВЕРСИТЕТ» Факультет управления и психологии

**УТВЕРЖЛАЮ** Проректор по учёбной работ качеству образования. первый проректор **arvnos** подпись  $\chi_{\cancel{\sim}}$ 

# **РАБОЧАЯ ПРОГРАММА ДИСЦИПЛИНЫ (МОДУЛЯ)**

Б1.В.05 Нормативно-методическое обеспечение электронного документооборота

Направление подготовки 46.04.02 Документоведение и архивоведение

Направленность (профиль) / специализация Управление документацией в организации, органах власти и управления

Форма обучения: очная, заочная

Квалификация магистр

Краснодар 2022

Рабочая программа дисциплины Б1.В.05 Нормативно-методическое обеспечение электронного документооборота составлена в соответствии с федеральным государственным образовательным стандартом высшего образования (ФГОС ВО) по направлению подготовки/специальности 46.04.02 Документоведение и архивоведение (Управление документацией в организации, органах власти и управления)

Программу составили:

А.П. Савченко, доцент кафедры, руководитель магистерской программы, кандидат физико-математических наук, доцент

Рабочая программа дисциплины утверждена на заседании кафедры общего, стратегического, информационного менеджмента и бизнес-процессов протокол № 05 от 17 мая 2022 г.

И. о. заведующего кафедрой общего, стратегического, информационного менеджмента и бизнес-процессов, канд. экон. наук, доцент

 $\mathcal{A}$  Дениф / Д.В Ланская

Утверждена на заседании учебно-методической комиссии факультета управления и психологии протокол № 07 от 23 мая 2022 г.

Председатель УМК факультета  $\mathscr{M}_h$  Е.Ю. Шлюбуль

Рецензент:

Бондарева М.И., начальник отдела служебной переписки управления делами администрации Краснодарского края

#### **1 Цели и задачи изучения дисциплины (модуля)**

**1.1 Цель освоения дисциплины –** сформировать у студентов целостное представление об организации электронного документооборота, а также о его методическом обеспечении. Сформировать навыки в использовании документов в электронных архивах с соблюдением нормативно-правовых норм.

#### **1.2 Задачи дисциплины**

Для достижения целей решаются следующие задачи изучения дисциплины:

*Теоретическая компонента:*

1) изучение нормативной базы документов, регулирующих работу с электронными документами;

2) изучение основных терминов в области электронного документооборота и делопроизводства.

*Познавательная компонента:*

1) изучение процесса и задач внедрения систем электронного документооборота в работу органов государственной власти Краснодарского края, юридических и физических лиц.

2) изучение отечественного и зарубежного опыта в области применения электронного документооборота.

*Практическая компонента:*

1) умение сформулировать требования к системам электронного документооборота;

2) закрепление у студентов умений пользоваться полученными теоретическими знаниями при решении практических задач;

3) обучение организации работы руководителей, специалистов и технического персонала с документами в системах электронного документооборота;

4) умение работать с системами электронного документооборота в информационнотелекоммуникационной сети «Интернет».

#### **1.3 Место дисциплины (модуля) в структуре образовательной программы**

Дисциплина «**Нормативно-методическое обеспечение электронного документооборота**» принадлежит к части, формируемой участниками образовательных отноршений блока Б1 "Дисциплины (модули)" учебного плана. В соответствии с рабочим учебным планом дисциплина изучается на 1 курсе по очной и на 1 курсе по заочной форме обучения. Вид промежуточной аттестации: экзамен.

Для успешного усвоения дисциплины необходимо, чтобы магистрант имел знания, умения, владение и навыки в объеме требований дисциплин: «Информатика» или «Информационные технологии» изучаемых в бакалавриате.

В свою очередь, изучение дисциплины обеспечивает возможность успешного освоения студентами следующих дисциплин основной образовательной программы: Электронные документы в кадровой работе, Управление корпоративным контентом..

# **1.4 Перечень планируемых результатов обучения по дисциплине (модулю), соотнесенных с планируемыми результатами освоения образовательной программы**

Изучение данной учебной дисциплины направлено на формирование у обучающихся следующих компетенций:

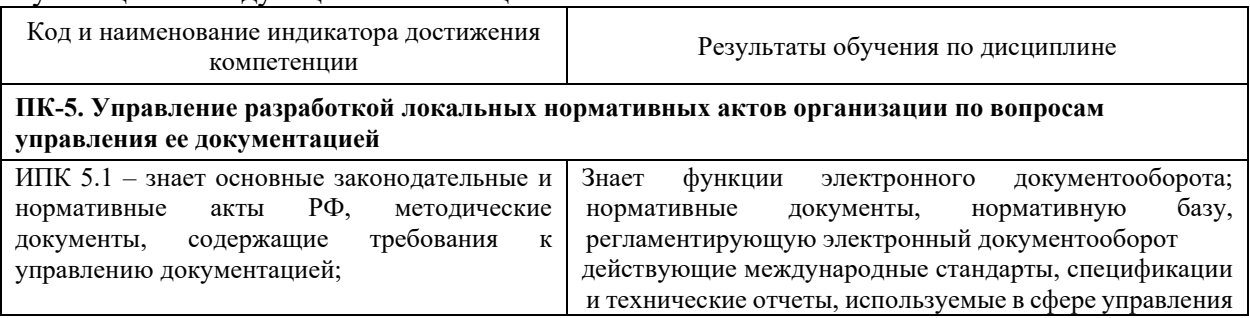

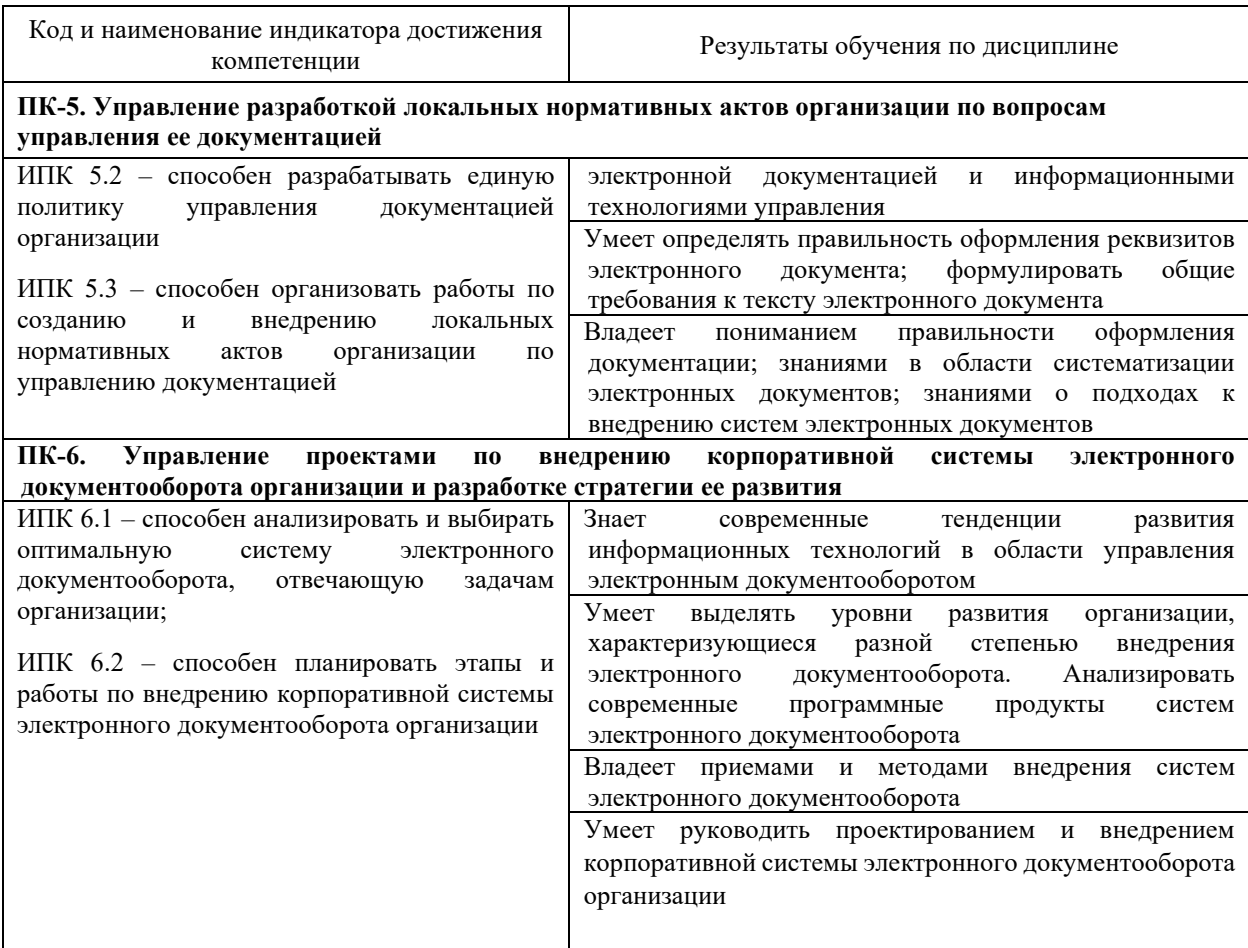

Результаты обучения по дисциплине достигаются в рамках осуществления всех видов контактной и самостоятельной работы обучающихся в соответствии с утвержденным учебным планом.

Индикаторы достижения компетенций считаются сформированными при достижении соответствующих им результатов обучения.

#### **2. Структура и содержание дисциплины**

#### **2.1 Распределение трудоёмкости дисциплины по видам работ**

Общая трудоёмкость дисциплины составляет 4 зачетных единицы (144 часа), их распределение по видам работ представлено в таблице

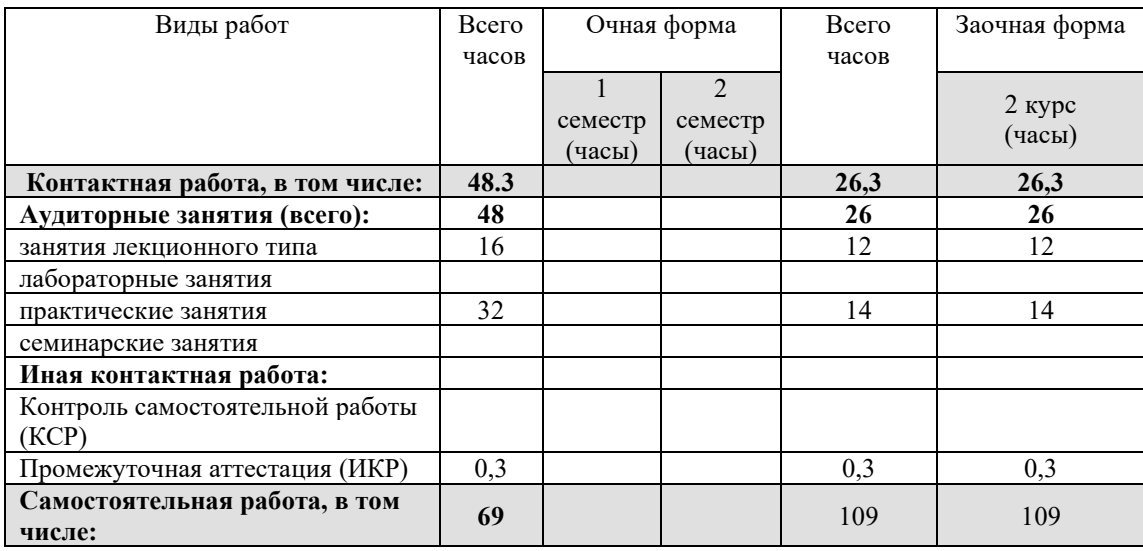

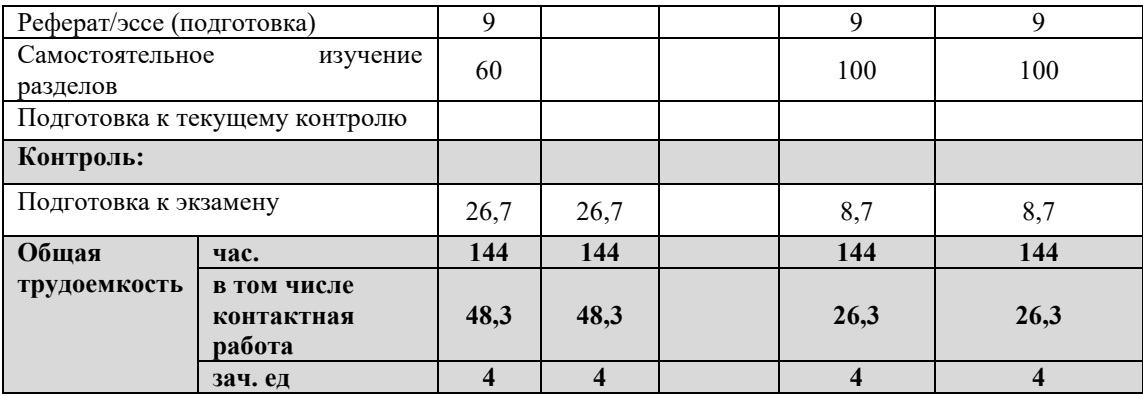

#### **2.2 Содержание дисциплины**

Распределение видов учебной работы и их трудоемкости по разделам дисциплины. Разделы (темы) дисциплины, изучаемые в 1 семестре (магистратура) *(*очная форма обучения*)*

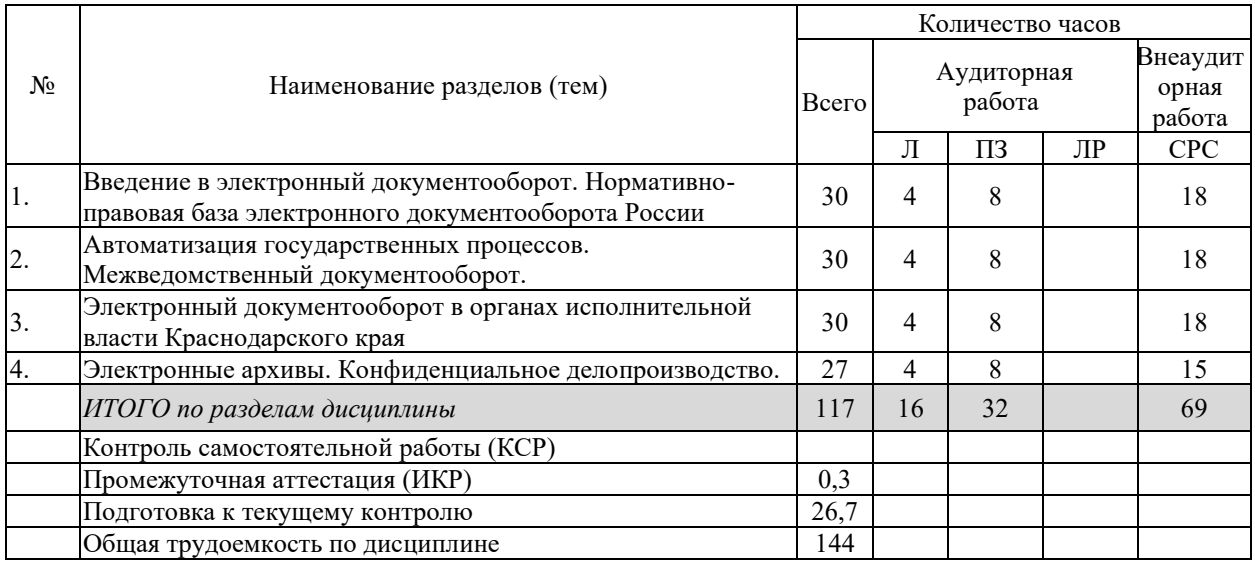

# Разделы (темы) дисциплины, изучаемые на 2 курсе (ЗФО)

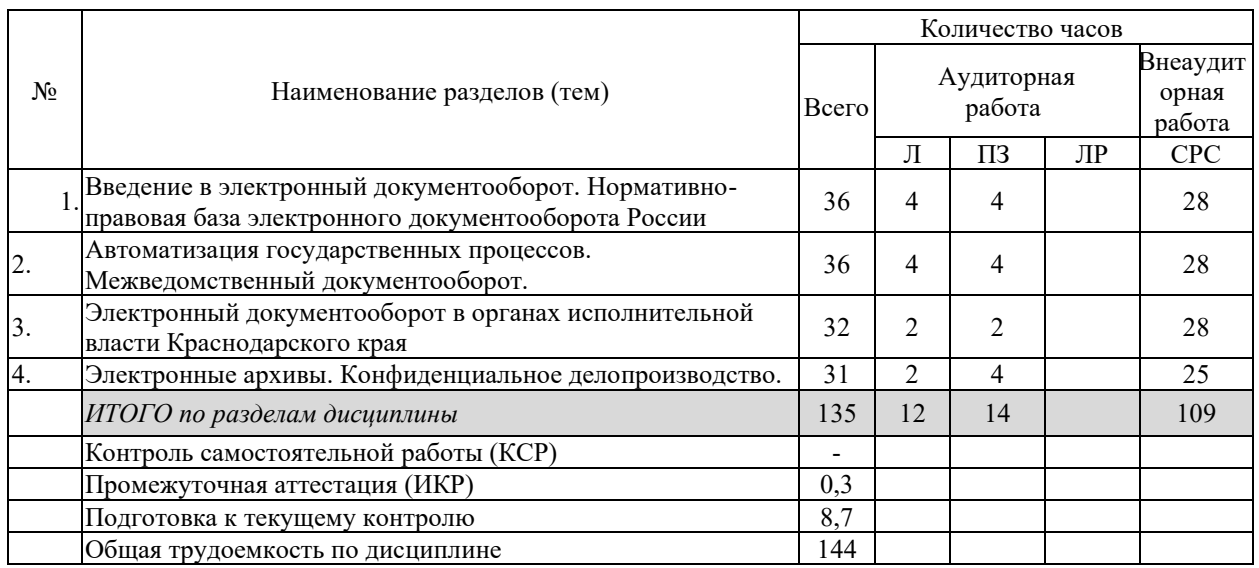

Примечание: Л – лекции, ПЗ – практические занятия / семинары, ЛР – лабораторные занятия, СРС – самостоятельная работа студента

# **2.3 Содержание разделов (тем) дисциплины 2.3.1 Занятия лекционного типа**

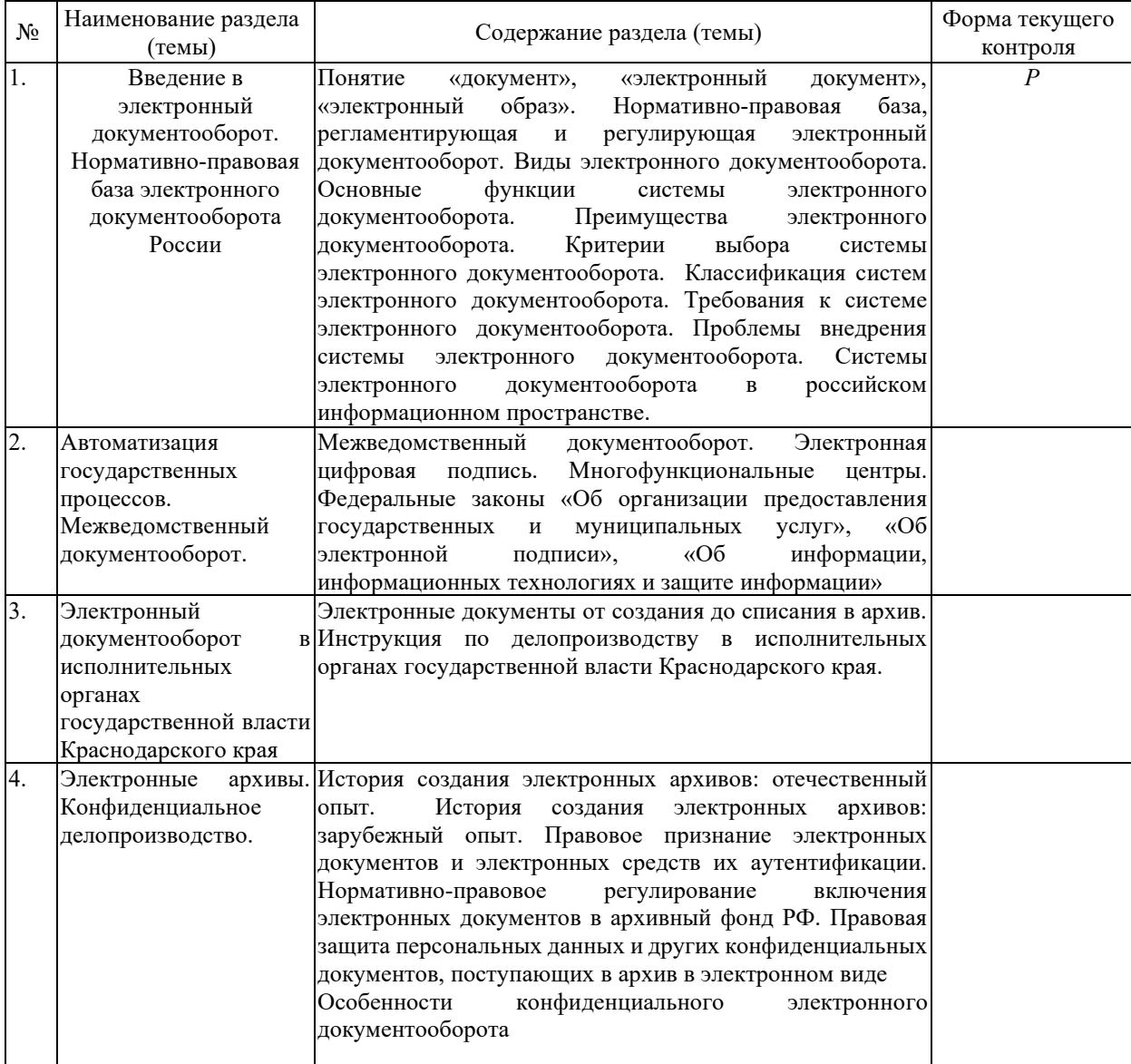

# **2.3.2 Занятия семинарского типа (практические / семинарские занятия/ лабораторные работы)**

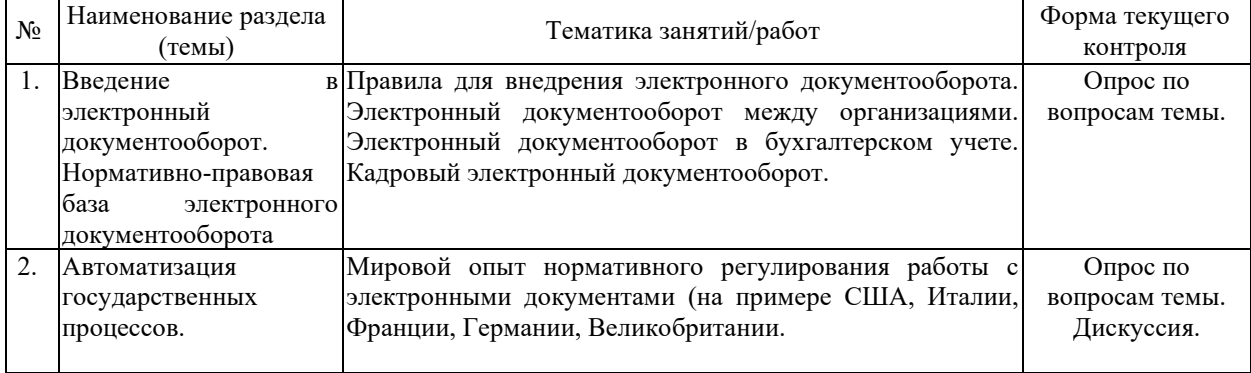

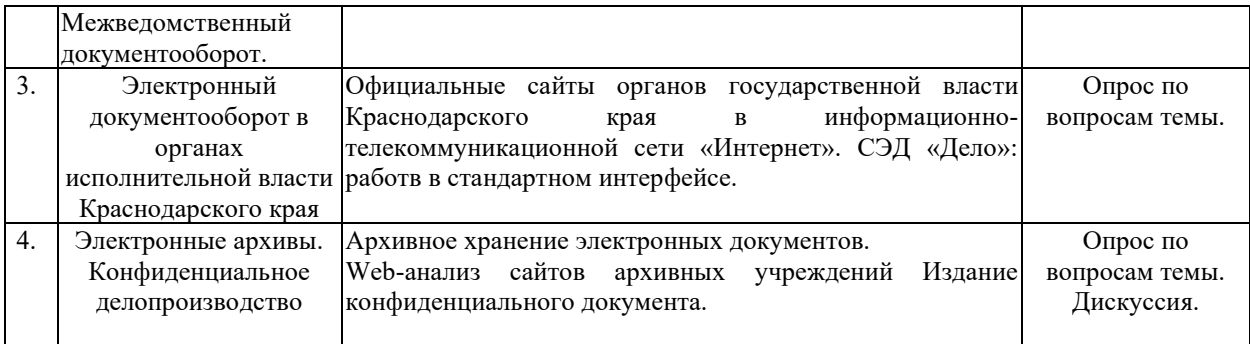

Примечание: защита лабораторной работы (ЛР), выполнение курсового проекта (КП), курсовой работы (КР), расчетно-графического задания (РГЗ), написание реферата (Р), эссе (Э), коллоквиум (К), тестирование (Т) и т.д.

При изучении дисциплины могут применятся электронное обучение, дистанционные образовательные технологии в соответствии с ФГОС ВО.

#### **2.3.3 Примерная тематика курсовых работ**

Курсовые работы не предусмотрены

#### **2.4 Перечень учебно-методического обеспечения для самостоятельной работы обучающихся по дисциплине (модулю)**

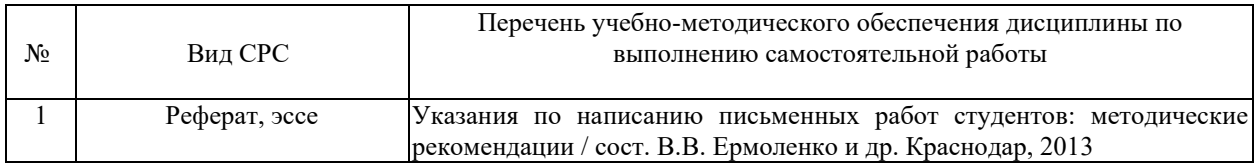

Учебно-методические материалы для самостоятельной работы обучающихся из числа инвалидов и лиц с ограниченными возможностями здоровья (ОВЗ) предоставляются в формах, адаптированных к ограничениям их здоровья и восприятия информации:

Для лиц с нарушениями зрения:

– в печатной форме увеличенным шрифтом,

– в форме электронного документа,

– в форме аудиофайла,

– в печатной форме на языке Брайля.

Для лиц с нарушениями слуха:

– в печатной форме,

– в форме электронного документа.

Для лиц с нарушениями опорно-двигательного аппарата:

– в печатной форме,

– в форме электронного документа,

– в форме аудиофайла.

Данный перечень может быть конкретизирован в зависимости от контингента обучающихся.

#### **3. Образовательные технологии, применяемые при освоении дисциплины (модуля)**

В ходе изучения дисциплины предусмотрено использование следующих образовательных технологий: лекции, практические занятия, проблемное обучение, самостоятельная работа студентов.

Компетентностный подход в рамках преподавания дисциплины реализуется в использовании интерактивных технологий и активных методов (разбора конкретных ситуаций и иных форм) в сочетании с внеаудиторной работой.

Информационные технологии, применяемые при изучении дисциплины: использование информационных ресурсов, доступных в информационнотелекоммуникационной сети Интернет.

Адаптивные образовательные технологии, применяемые при изучении дисциплины – для лиц с ограниченными возможностями здоровья предусмотрена организация консультаций с использованием электронной почты.

#### **4. Оценочные средства для текущего контроля успеваемости и промежуточной аттестации**

Оценочные средства предназначены для контроля и оценки образовательных достижений обучающихся, освоивших программу учебной дисциплины.

Оценочные средства включает контрольные материалы для проведения **текущего контроля** в форме практических задач и **промежуточной аттестации** в форме вопросов к экзамену.

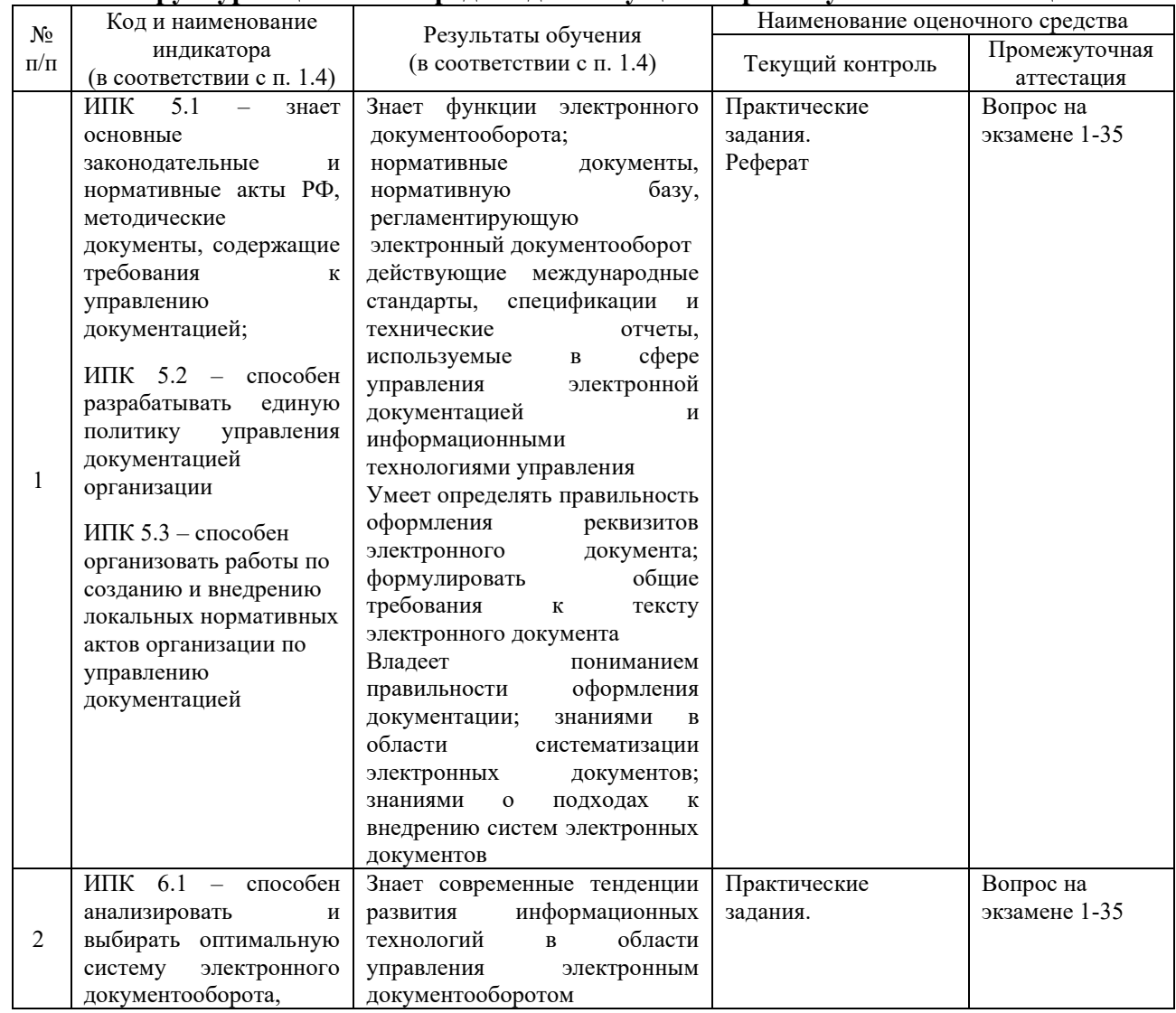

#### **Структура оценочных средств для текущей и промежуточной аттестации**

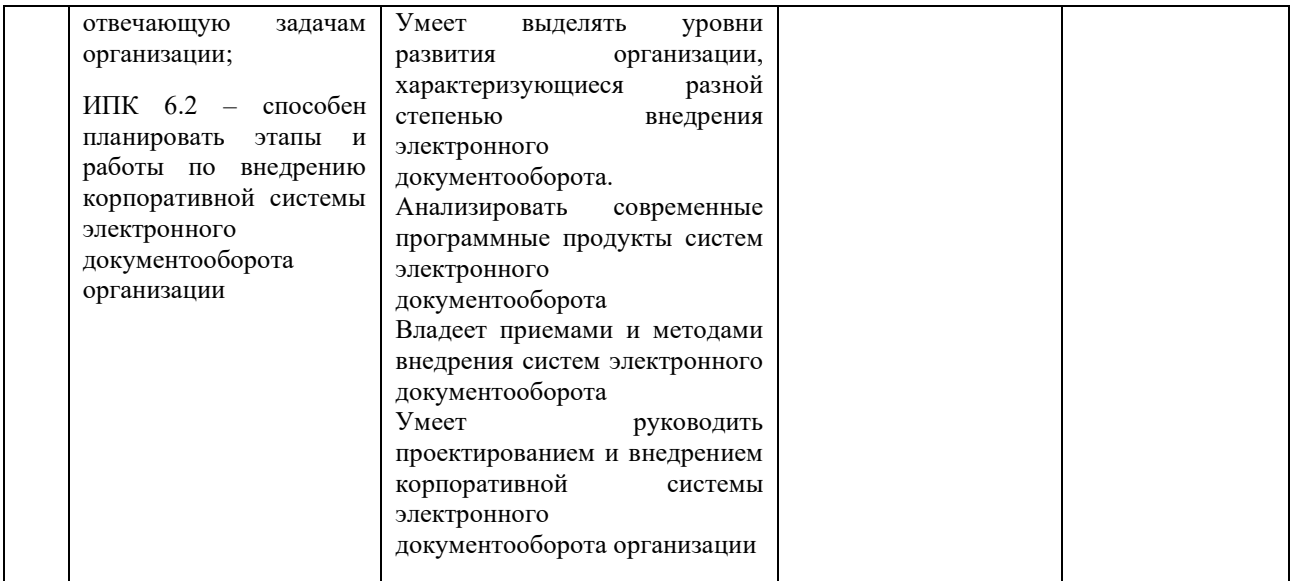

**Типовые контрольные задания или иные материалы, необходимые для оценки знаний, умений, навыков и (или) опыта деятельности, характеризующих этапы формирования компетенций в процессе освоения образовательной программы:**

**Перечень типовых практических заданий к семинарам по учебной дисциплине «Нормативно-методическое обеспечение электронного документооборота»**

1. Откройте в редакторе Word документ, имеющийся на Вашем компьютере. Занесите в свойства документа данные: Автор – ФИО обучающегося; Учреждение – краткое название организации, где Вы учитесь или работаете; Название 0 Изучение свойств документа. Сохраните открытый документ под именем Свойства.doc.

*Методические указания:*

*После открытия в редакторе Word откройте меню Файл и выберите пункт Свойства. В открывшемся диалоговом окре введите необходимые данные.*

2. Найдите на Вашем компьютере файл с документом Word, в котором имеются введенные Вами в предыдущей задаче свойства.

*Методические указания:*

*В окне редактора Word подайте команду Файл – Открыть. В появившемся диалоговом окне выберите в меню Сервис пункт Найти – Расширенный. В появившемся окне диалога введите в необходимые поля данные для поиска.*

3. Откройте в редакторе Word документ, ранее сохраненный вами под именем ЗаготовкаСвойства. Сохраните этот документ как шаблон.

*Методические указания:*

*В диалоговом окне Сохранить как в поле Тип файла выберите из выпадающего списка пункт Шаблон вместо пункта ДокументWord, который установлен по умолчанию.*

4. Создайте на основе шаблона с именем ЗаготовкаСвойства новый шаблон. В начало документа введите слово – УТВЕРЖДАЮ. Следующим абзацем вставьте текстовое поле, в которое в будущем будете вводить разные фамилии. Включите защиту полей формы и сохраните шаблон под именем ФормаСвойства.

*Методические указания:*

*В окне папки, в которой сохранен шаблон ЗаготовкаСвойства, щелкните правой кнопкой мыши по пиктограмме (картинке) этого шаблона, и выберите в контекстном меню пункт Открыть. Для вставки полей форм необходимо вывести через меню Вид – Панель инструментов Формы. Для защиты полей необходимо в меню Сервис выбрать пункт Защитить документ – ограничения на редактирование – Ввод данных в поля форм.*

5. Создайте на основе шаблона ФормыСвойства несколько новых документов, в каждом из которых введите разные фамилии лиц, утверждающих этот документ.

*Методические указания:*

*Для создания нового документа щелкните правой кнопкой мыши по пиктограмме (картинке) этого шаблона, и выберите в контекстном меню пункт Создать. Обратите внимание, что текст документа изменить нельзя, но можно вводить разные фамилии в текстовое поле слова УТВЕРЖДАЮ.*

6. Откройте документ Свойства и установите пароль на открытие файла. Сохраните этот документ под именем ОткрытиеСвойства.

*Методические указания:*

*Для установки паролей необходимо в диалоговом окне Сохранить как в меню Сервис выбрать пункт Параметры безопасности (Общие параметры) и в появившемся диалоговом окне ввести необходимый пароль. Внимание! Для исключения случайных ошибок ввода символов при установке парольная фраза вводится дважды.*

7. Откройте документ Свойства и установите пароль на разрешение записи. Сохраните этот документ под именем ИзменениеСвойства.

*Методические указания: Смотри указания к задаче 6.*

8. Используя только уже установленное на Ваш компьютер программное обеспечение, получить сведения об установленных в нем устройствах и версию программного обеспечения.

*Методические указания:*

*Через Главною меню Windows необходимо вызвать окно Информация о системе. Просмотрев информацию, которая будет выведена в окне можно узнать минимальные сведения об установленных устройствах и программах*

#### **Зачетно-экзаменационные материалы для промежуточной аттестации (экзамен)**

#### **Перечень вопросов, выносимых на экзамен**

1. Понятие документа, электронного документа. Виды электронных документов.

2. Электронное документирование. Средства и способы электронного документирования.

3. Понятие электронного документа. Требования, предъявляемые к электронным документам.

4. Многофункциональные центры: понятие, функции, электронный документооборот.

5. Межведомственный электронный документооборот.

6. Мировой опыт нормативного регулирования работы с электронными документами (на примере США).

7. Мировой опыт нормативного регулирования работы с электронными документами (на примере Италии).

8. Мировой опыт нормативного регулирования работы с электронными документами (на примере Франции).

9. Мировой опыт нормативного регулирования работы с электронными документами (на примере Германии).

10. Мировой опыт нормативного регулирования работы с электронными документами (на примере Великобритании).

11. Мировой опыт нормативного регулирования работы с электронными документами в странах ЕС.

12. Электронный документ: понятие, преимущества использования, недостатки.

13. Классификация электронных документов.

14. Федеральный закон «Об информации, информационных технологиях и о защите информации»: электронное сообщение, защита информации, ограничение доступа к информации.

15. Федеральный закон «Об организации предоставления государственных и муниципальных услуг»: понятие многофункционального центра предоставления государственных и муниципальных услуг, межведомственного информационного взаимодействия, межведомственного запроса, права заявителей при получении государственных и муниципальных услуг.

16. Федеральный закон «Об электронной подписи»: понятие электронной подписи, сертификат ключа проверки электронной подписи и его владелец, ключ электронной подписи и ключ проверки электронной подписи, средства электронной подписи, виды электронных подписей.

17. Понятие и виды электронного документооборота.

18. Преимущества электронного документооборота.

19. Системы электронного документооборота: понятие, задачи.

20. Понятие СЭД. Проблемы внедрения системы электронного документооборота.

21. Использование электронной цифровой подписи физическими и юридическими лицами.

22. Официальные сайты органов государственной власти Российской Федерации в информационно-телекоммуникационной сети «Интернет».

23. Официальные сайты органов государственной власти Краснодарского края в информационно-телекоммуникационной сети «Интернет».

24. Особенности защиты систем электронного документооборота.

25. Архивное хранение электронных документов.

26. СЭД «Дело».

27. Электронное кадровое делопроизводство.

28. Инструкция по делопроизводству в исполнительных органах государственной власти краснодарского края.

29. Реквизиты электронного документа.

30. Организация доступа и порядок работы с конфиденциальными документами.

31. Создание электронной формы документа средствами MS Offise.

32. Проблемы долговременного хранения докуменнтов, подписанных ЭЦП.

33. Электронный документ. Этапы создания электронного документа.

34. Удостоверяющие центры и их функции.

35. Электронная подпись и электронная цифровая подпись.

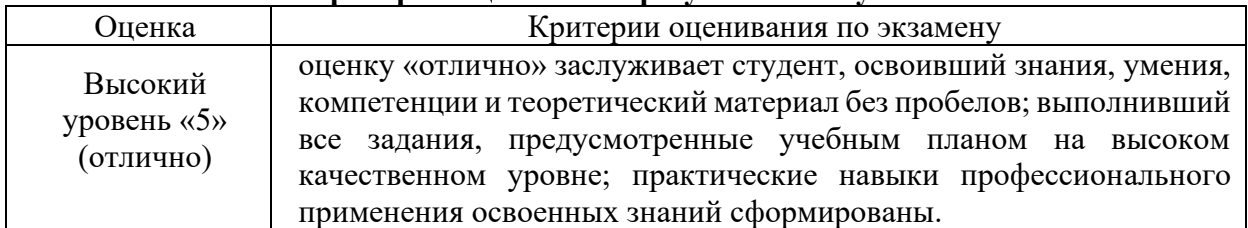

#### **Критерии оценивания результатов обучения**

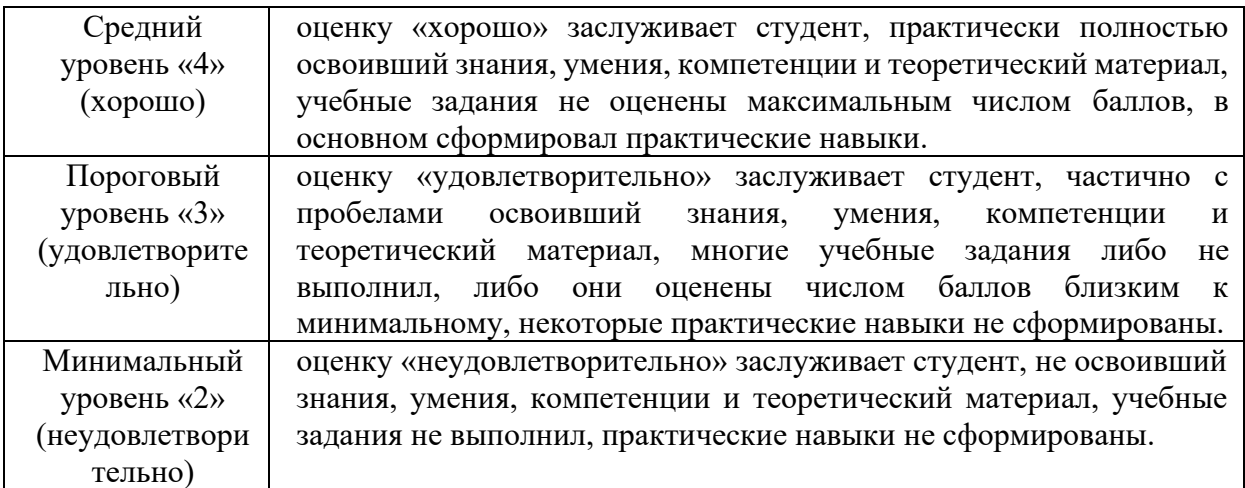

Оценочные средства для инвалидов и лиц с ограниченными возможностями здоровья выбираются с учетом их индивидуальных психофизических особенностей.

– при необходимости инвалидам и лицам с ограниченными возможностями здоровья предоставляется дополнительное время для подготовки ответа на экзамене;

– при проведении процедуры оценивания результатов обучения инвалидов и лиц с ограниченными возможностями здоровья предусматривается использование технических средств, необходимых им в связи с их индивидуальными особенностями;

– при необходимости для обучающихся с ограниченными возможностями здоровья и инвалидов процедура оценивания результатов обучения по дисциплине может проводиться в несколько этапов.

Процедура оценивания результатов обучения инвалидов и лиц с ограниченными возможностями здоровья по дисциплине (модулю) предусматривает предоставление информации в формах, адаптированных к ограничениям их здоровья и восприятия информации:

Для лиц с нарушениями зрения:

– в печатной форме увеличенным шрифтом,

– в форме электронного документа.

Для лиц с нарушениями слуха:

– в печатной форме,

– в форме электронного документа.

Для лиц с нарушениями опорно-двигательного аппарата:

– в печатной форме,

– в форме электронного документа.

Данный перечень может быть конкретизирован в зависимости от контингента обучающихся.

# **5. Перечень учебной литературы, информационных ресурсов и технологий**

#### **5.1. Учебная литература**

1. Алтухова Н.Ф,, Дзюбенко А.Л., Лосева В.В., Чечников Ю.Б.: Системы электронного документооборота: учебное пособие/КноРус, 2021. – 202 с.,

2. Глущенко П.В. Модели систем электронного документооборота на предприятии: учебное пособие/ Вузовская книга, 2011 – 120 с.

3. Гринберг А.С. Документационное обеспечение управления (Электронный ресурс): учебник/ Гринберг А.С., Горбачев Н.Н., Мухаметшина О.А. – Электрон. Текстовые данные. – М.: ЮНИТИ-ДАНА, 2012, -392 с. – Режим доступа: [http://www.iprbookshop.ru/10497.](http://www.iprbookshop.ru/10497) – ЭБС «IPRbooks»;

Дополнительная литература:

4. Романов Д.А. Правда об электронном документооборотое (Электронный ресурс)/ Романов Д.А., Ильина Т.Н., Логинова А.Ю. – Электрон.текстовые данные. – М.: ДМК Пресс, 2008. – 224 с. Режим доступа: [http://www.iprbookshop.ru/7](http://www.iprbookshop.ru/)633. – ЭБС «IPRbooks»;

5. Смирнова Г.Н. Электронные системв управления документооборотом (Электронный ресурс): учебное пособие/ Смирнова Г.Н. –Электрон.текстовые данные. – М.: Евразийский открытый институт, Московыский государственный университет экономики, статистики и информатики, 2004. – 116 с. – Режим доступа: [http://www.iprbookshop.ru/1](http://www.iprbookshop.ru/10497)1135. – ЭБС «IPRbooks».

6. Исакова А.И. Информационные технологии (Электронный ресурс): учебное пособие/ Исакова А.И.. Исаков М.Н. – Электрон.текстовые данные. – Томск: Эль Контент, Томский государственный университет систем управления и радиоэлектроники, 2012. – 174 с. – Режим доступа: [http://www.iprbookshop.ru/13](http://www.iprbookshop.ru/1)938. – ЭБС «IPRbooks».

7. Портал «Архивы России». http://www.rusarchives.ru

8. Тихонов В.И. Организация архивного хранения электронных документов [Опубликовано: Круг идей: алгоритмы и технологии исторической информатики: Труды IX конфе-ренции Ассоциации «История и компьютер». Москва–Барнаул, 2005] [Электронный ресурс] // Главное архивное управление города Москвы / Главное архивное управление города Москвы; ОАО «ИВЦ Мосстрой» – Электрон. дан. – [М.], [Б.г.] – Режим доступа: http://mosarchiv.mos.ru/detail.aspx?tuid=751d97fa-8572-47b1-a097-

8e2639ecd94e&ruid=0038614f-0f24-4048-82b1-a3d9c87a3cae.

9. Тихонов, В.И. Принципы архивного хранения электронных документов [Опубликовано: Вестник архивиста. 2004. № 3–4] [Электронный ресурс] // Главное архивное управление города Москвы / Главное архивное управление города Москвы; ОАО «ИВЦ Мос-строй» – Электрон. дан. – Режим доступа: http://mosarchiv.mos.ru/detail.aspx?tuid=751d97fa-8572-47b1-a097- 8e2639ecd94e&ruid=3c3e3a75-39be-4eec-983a-986a0aad2c4a.

#### **5.2. Периодическая литература**

- 1. Базы данных компании «Ист Вью» [http://dlib.eastview.com](http://dlib.eastview.com/)
- 2. Электронная библиотека GREBENNIKON.RU <https://grebennikon.ru/>

# **5.3. Интернет-ресурсы, в том числе современные профессиональные базы данных и информационные справочные системы**

# **Электронно-библиотечные системы (ЭБС):**

- 1. ЭБС «ЮРАЙТ» <https://urait.ru/>
- 2. ЭБС «УНИВЕРСИТЕТСКАЯ БИБЛИОТЕКА ОНЛАЙН» [www.biblioclub.ru](http://www.biblioclub.ru/)
- 3. ЭБС «BOOK.ru» [https://www.book.ru](http://www.book.ru/)
- 4. ЭБС «ZNANIUM.COM» [www.znanium.com](https://znanium.com/)
- 5. ЭБС «ЛАНЬ» [https://e.lanbook.com](https://e.lanbook.com/)

#### **Профессиональные базы данных:**

- 1. Web of Science (WoS) <http://webofscience.com/>
- 2. Scopus <http://www.scopus.com/>
- 3. ScienceDirect [www.sciencedirect.com](https://www.sciencedirect.com/)
- 4. Журналы издательства Wiley <https://onlinelibrary.wiley.com/>
- 5. Научная [электронная](http://www.elibrary.ru/) библиотека (НЭБ) <http://www.elibrary.ru/>
- 6. Полнотекстовые архивы ведущих западных научных журналов на Российской

платформе научных журналов НЭИКОН [http://archive.neicon.ru](http://archive.neicon.ru/)

7. [Национальная](https://rusneb.ru/) электронная библиотека (доступ к Электронной библиотеке диссертаций Российской государственной библиотеки (РГБ) <https://rusneb.ru/>

- 8. [Президентская](https://www.prlib.ru/) библиотека им. Б.Н. Ельцина <https://www.prlib.ru/>
- 9. Электронная коллекция Оксфордского Российского Фонда

<https://ebookcentral.proquest.com/lib/kubanstate/home.action>

- 10. Springer Journals <https://link.springer.com/>
- 11. Nature Journals <https://www.nature.com/siteindex/index.html>
- 12. Springer Nature Protocols and Methods
- <https://experiments.springernature.com/sources/springer-protocols>
- 13. Springer Materials <http://materials.springer.com/>
- 14. zbMath <https://zbmath.org/>
- 15. Nano Database <https://nano.nature.com/>
- 16. Springer eBooks: <https://link.springer.com/>
- 17. "Лекториум ТВ" <http://www.lektorium.tv/>
- 18. Университетская информационная система РОССИЯ [http://uisrussia.msu.ru](http://uisrussia.msu.ru/)

# **Информационные справочные системы:**

1. Консультант Плюс - справочная правовая система (доступ по локальной сети с компьютеров библиотеки)

# **Ресурсы свободного доступа:**

- 1. Американская патентная база данных <http://www.uspto.gov/patft/>
- 2. Полные тексты канадских диссертаций <http://www.nlc-bnc.ca/thesescanada/>
- 3. КиберЛенинка [\(http://cyberleninka.ru/\)](http://cyberleninka.ru/);
- 4. Министерство науки и высшего образования Российской Федерации [https://www.minobrnauki.gov.ru/;](https://www.minobrnauki.gov.ru/)
	- 5. Федеральный портал "Российское образование" [http://www.edu.ru/;](http://www.edu.ru/)
- 6. Информационная система "Единое окно доступа к образовательным ресурсам" [http://window.edu.ru/;](http://window.edu.ru/)
- 7. Единая коллекция цифровых образовательных ресурсов [http://school](http://school-collection.edu.ru/)[collection.edu.ru/](http://school-collection.edu.ru/) .

8. Федеральный центр информационно-образовательных ресурсов [\(http://fcior.edu.ru/\)](http://fcior.edu.ru/);

9. Проект Государственного института русского языка имени А.С. Пушкина "Образование на русском" [https://pushkininstitute.ru/;](https://pushkininstitute.ru/)

- 10. Справочно-информационный портал "Русский язык" [http://gramota.ru/;](http://gramota.ru/)
- 11. Служба тематических толковых словарей [http://www.glossary.ru/;](http://www.glossary.ru/)
- 12. Словари и энциклопедии [http://dic.academic.ru/;](http://dic.academic.ru/)
- 13. Образовательный портал "Учеба" [http://www.ucheba.com/;](http://www.ucheba.com/)

14. [Законопроект](http://273-фз.рф/voprosy_i_otvety) "Об образовании в Российской Федерации". Вопросы и ответы [http://xn--273--84d1f.xn--p1ai/voprosy\\_i\\_otvety](http://273-фз.рф/voprosy_i_otvety)

#### **Собственные электронные образовательные и информационные ресурсы КубГУ:**

1. Среда модульного динамического обучения [http://moodle.kubsu.ru](http://moodle.kubsu.ru/)

2. База учебных планов, учебно-методических комплексов, публикаций и конференций <http://mschool.kubsu.ru/>

3. Библиотека информационных ресурсов кафедры информационных образовательных технологий [http://mschool.kubsu.ru;](http://mschool.kubsu.ru/)

4. Электронный архив документов КубГУ <http://docspace.kubsu.ru/>

5. Электронные образовательные ресурсы кафедры информационных систем и технологий в образовании КубГУ и научно-методического журнала "ШКОЛЬНЫЕ ГОДЫ" <http://icdau.kubsu.ru/>

# **6. Методические указания для обучающихся по освоению дисциплины (модуля)**

Освоение дисциплины предусматривает прослушивание лекций и проведение семинарских занятий.

Для глубокого изучения дисциплины настоятельно рекомендуется:

- систематически готовиться к практическим занятиям по учебным пособиям, научным статьям в журналах, а также с использованием ресурсов Интернет;

- своевременно выполнять практические задания, готовить рефераты.

Самостоятельная работа студента - один из важнейших этапов в подготовке специалистов. Она приобщает студентов к исследовательской работе, обогащает опытом и знаниями, необходимыми для дальнейшего их становления как специалистов, прививает навыки работы с литературой, статистическими данными.

Цель самостоятельной работы - систематизация, закрепление и расширение теоретических и практических знаний с использованием современных информационных технологий и литературных источников. Для развития навыков самостоятельной работы студентами во время самостоятельной работы выполняются:

– рефераты, связанные с рассмотрением структуры и принципов организации информационных ресурсов в сети Интернет;

– рефераты, связанные с обзором современного рынка специализированных справочных систем, конкурентной борьбы между их создателями за владение рынком;

– домашние задания по поиску в Интернете информации на заданную научную тему и подготовке доклада.

– рефераты, связанные с правовыми аспектами использования информационных ресурсов Интернета, охраной интеллектуальной собственности;

Реферат или эссе готовятся студентом самостоятельно, в них обобщаются теоретические материалы по исследуемой теме с использованием материалов из специальной литературы, нормативно-правовых документов, стандартизирующих рассматриваемую сферу. В содержании работ должен быть собственный анализ и критический подход к решению проблемы по выбранной теме исследования, подкрепленный статистическими данными и корпоративной отчетностью известных корпораций. Материалы должны быть изложены на высоком теоретическом уровне, с применением практических данных, примеров.

Студентам рекомендуется непрерывно проводить научные исследования под руководством преподавателя кафедры по избранной теме и готовить сообщения на научные конференции, статьи в Сборник молодых исследователей и научные журналы.

Обучение студентов с ограниченными возможностями организуется в соответствии с требованиями «Методических рекомендаций по организации образовательного процесса для обучения инвалидов и лиц с ограниченными возможностями здоровья в образовательных организациях высшего профессионального образования» от «8» апреля 2014 г.

В освоении дисциплины инвалидами и лицами с ограниченными возможностями здоровья большое значение имеет индивидуальная учебная работа (консультации) – дополнительное разъяснение учебного материала.

Индивидуальные консультации по предмету являются важным фактором, способствующим индивидуализации обучения и установлению воспитательного контакта между преподавателем и обучающимся инвалидом или лицом с ограниченными возможностями здоровья.

#### **7. Материально-техническое обеспечение по дисциплине (модулю)**

По всем видам учебной деятельности в рамках дисциплины используются аудитории, кабинеты и лаборатории, оснащенные необходимым специализированным и лабораторным оборудованием.

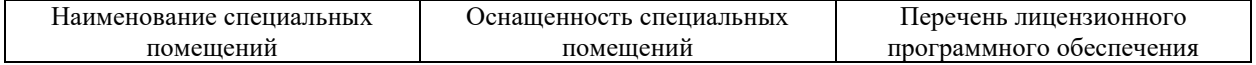

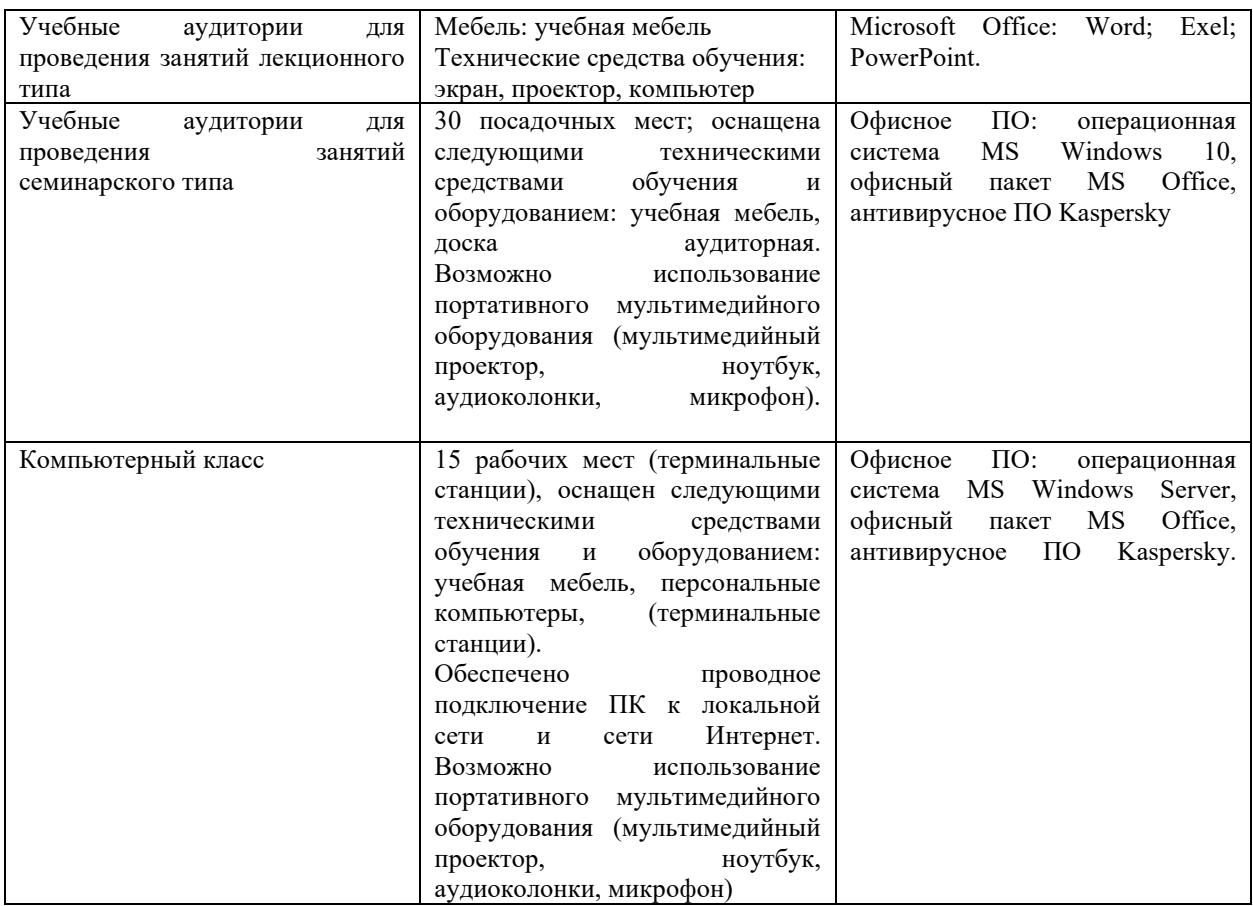

Для самостоятельной работы обучающихся предусмотрены помещения, укомплектованные специализированной мебелью, оснащенные компьютерной техникой с возможностью подключения к сети «Интернет» и обеспечением доступа в электронную информационно-образовательную среду университета.

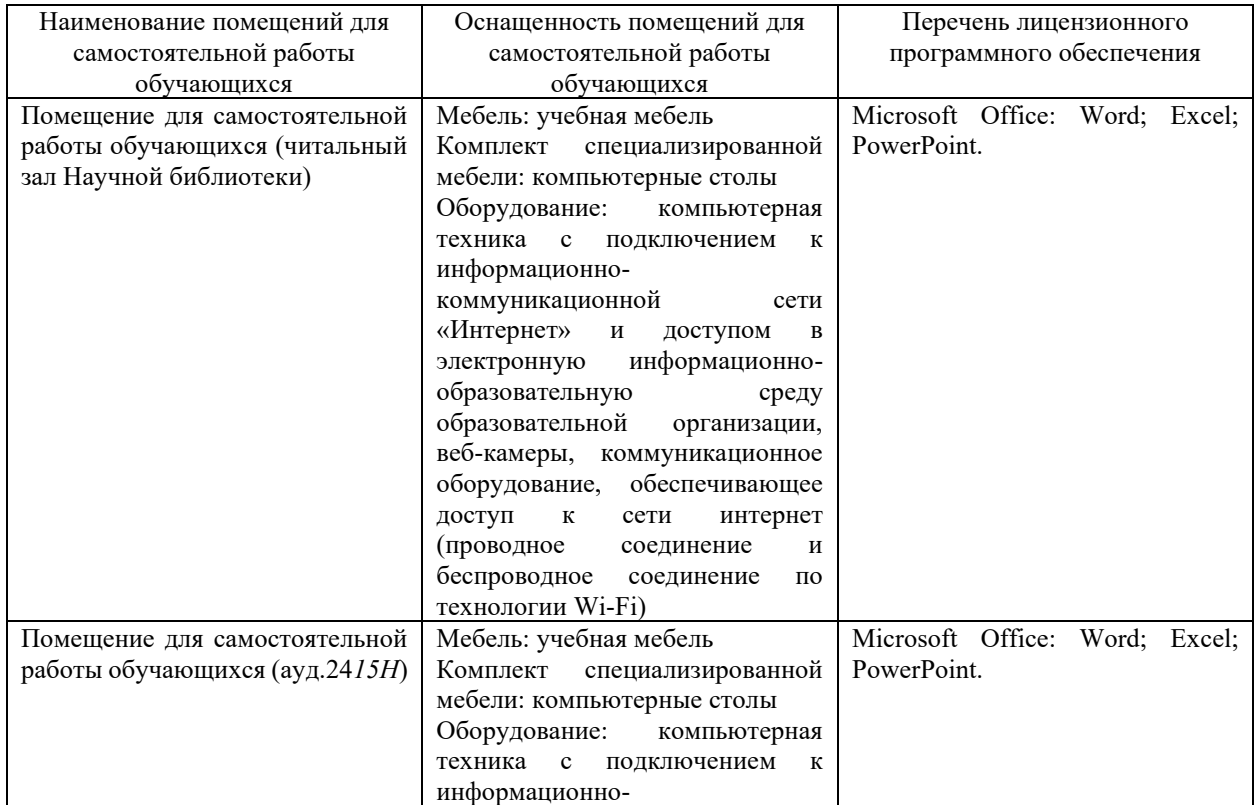

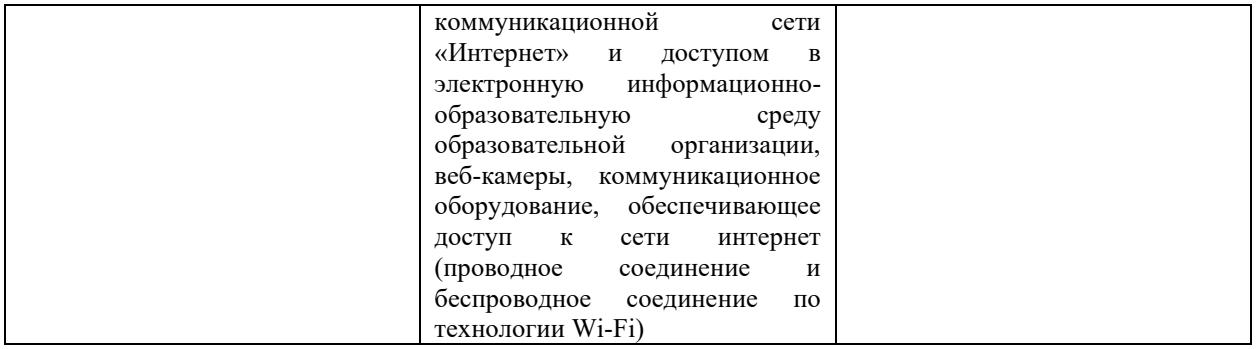